# Использование агентов для моделирования организационных **ОТНОШЕНИЙ**

## Евгений Дмитриевич Патаракин,

доцент Нижегородского государственного педагогического университета, ведущий специалист Фонда «Общественное мнение», кандидат педагогических наук

• Агентное моделирование • сетевое сообщество • искусственное общество • организационные структуры • харизма •

## **Введение**

Совместная деятельность людей внутри компьютерной сети поддерживается множеством компьютерных программ. Техническая эволюция приводит к созданию смешанных сообществ, в состав которых входят как люди, так и различные компьютерные устройства и программы. Последние воспринимаются людьми как социальные партнёры и агенты, которым можно доверить выполнение рутинной работы. «Агент» — не просто удобное название для компьютерной программы, означающее выполнение этой программой определённой задачи. Мы, в самом деле, относимся к ним как к живым, мыслящим и чувствующим существам-исполнителям, членам современного сообщества.

Люди склонны мыслить программные средства и образы медиа в терминах пространства и межличностных отношений<sup>1</sup> и отвечают на имитации социальных ролей и естественных объектов так, как будто те реальны. И это объяснимо: они эволюциони-

<sup>1</sup> Reeves B., Nass C. The Media equation: how people treat computers, television, and new media. Cambridge University Press, 1998. 305 p.

<sup>2</sup> Engelbart D.C. Augmenting Human Intel-lect: A Conceptual Framework. Summary Report AFOSR-3223, under Contract AF 49638,-1024, SRI Project 3578, for Air Force Office of Scientific Research, Stanford Research Institute, Menlo Park, Ca., October 1962.

<sup>3</sup> Minsky M. The Society of Mind. New York: Simon & Schuster. 1987.

ровали в мире, где наибольшие проблемы и возможности в поисках пищи, жилья, территории были связаны с другими людьми. В этих условиях серьёзные преимущества давала следующая стратегия - «Если существует хотя бы низкая вероятность того, что иная тебе сущность является человеком. воспринимай её как человека».

В компьютерном мире первые использования термина «агент» по отношению к компьютерной программе обнаруживаются в работах В.Буша и Д.Энгельбарта в начале 60-х годов прошлого века. Энгельбарт рассматривал отношения людей и программ как гетерогенное сообщество и использовал выражение «умные агенты» для обозначения компьютерных программ, которые могут расширить возможности группы людей и сделать группу умнее<sup>2</sup>. Марвин Минский использовал агентный подход в книге «Сообщество разума»<sup>3</sup>. В ней разум человека и любая познающая система рассматриваются как сообщество простых процессов или агентов. Минский и Пейперт предложили использовать компьютеры как среду, в которой ребёнок программирует и управляет компьютерными агентами. Этот подход в конце 60-х годов воплотился в языке Лого и его агенте Черепашке. Пейперт и его коллеги создали среду обучения, в которой перед детьми не ставилась задача выучить множество формальных правил. Но они могли перенести собственные знания о своём теле и своём движении в про-

граммы, управляющие движением Черепашки<sup>4</sup>. Это был настоящий переворот в отношениях между компьютером и учеником. В этой новой среде не компьютер контролировал и направлял деятельность ученика, а ученик управлял и контролировал деятельность компьютерного агента.

## Возможности многоагентных спед **HA OCHOBE LOUO**

В начале 90-х годов М. Резник предложил использовать многоагентное сообщество черепашек для освоения учениками экологических стратегий<sup>5</sup>. С ними в языке StarLogo ученики могли наблюдать, изучать и моделировать сложные физические, химические, биологические и социальные феномены. Хотя язык создавался в первую очередь как средство обучения, в этой среде оказалось возможным ставить и серьёзные эксперименты по многоагентному моделированию. В настоящее время на основе мультиагентной среды StarLogo создано несколько новых сред.

## StarLogo TNG - StarLogo HOBOTO ПОКОПАНИЯ

В августе 2008 года состоялся первый выпуск языка StarLogo TNG -http://education. mit.edu/drupal/starlogo-tng — язык StarLogo нового поколения. В этом языке объединены возможности StarLogo и принципы визуального программирования. Весной 2011 года коллектив разработчиков выпустил очередную версию языка. В версии 1.5 у пользователей появилась возможность добавлять в мультиагентные модели и игры объекты, которые сделаны в Google SketchUP, а также делиться своими проектами на сайте сообщества.

Теперь у нас есть возможность использовать не только объекты в библиотеках, но и из библиотек SketchUP - на деле это означает, что ученики могут сами создавать трёхмерные модели и применять их в собственных проектах. StarLogo TNG совмещает возможности управления множеством объектов и стиль визуального программирования, когда управляющие скрипты собираются из визуальных кирпичиков, как это сделано в языке Scratch.

В качестве примера рассмотрим создание модели отношений, которые складываются между людьми по поводу социальных объектов. Принципиальное отличие коммуникаций в среде 2.0 заключается в том, что они всегда связаны с конкретными социальными объектами. Понятие «социальный объект» использовал финский исследователь и инженер Юрий Энгестрём<sup>6</sup>, отталкиваясь от теории объектной социальности. Он подчёркивает, что основой для формирования отношений и связей между людьми служат не общие формы деятельности, а конкретные объекты, выступающие в роли социальных катализаторов. Энгестрём использует метафору мяча, вокруг которого на пляже собираются группы детей.

Программируем поведение игроков.

- Что делает каждый игрок:
- Определяет, есть ли в заданном радиусе один или несколько мячей.

Если список мячей не пуст, то игрок поворачивается к мячику и идёт за ним.

Процедура, управляющая поведением каждого игрока, представлена на рисунке 1.

Программируем поведение мяча.

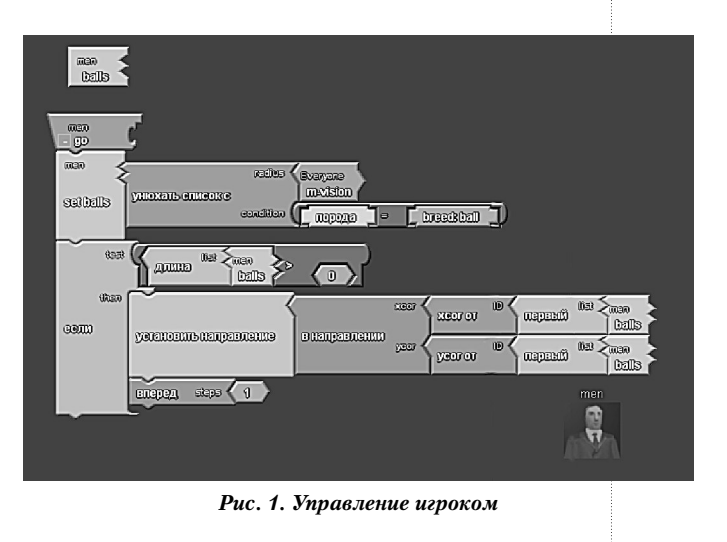

<sup>4</sup> Papert S. Mindstorms: Children, Computers, and Powerful Ideas, 1980.

<sup>5</sup> Resnick M. Turtles, Termites, and Traffic Jams: Explorations in Massively Parallel Microworlds. Cambridge, MA: MIT Press, 1994.

<sup>6</sup> Engeström J. Why some social network services work and others don't - Or: the case for object-centered sociality, April 13th, 2005, URL: http://www. zengestrom.com/blog/2005/04/why-some-social-network-services-work-andothers-dont-or-the-case-for-object-centered-sociality.html.

На каждом ходу мяч совершает следующие действия:

• Определяет, есть ли кто-то из игроков любой из команд на близком расстоянии.

• Если список таких игроков не пуст, то:

— поворачивается в направлении этого игрока;

— приобретает скорость, равную 10 единицам;

— двигается с имеющейся скоростью.

Скорость мяча снижается пропорционально трению среды

Процедура, управляющая поведением мяча, представлена на рисунке 2.

**Кнопка Старт** — расставляет игроков и мяч по полю в случайном порядке.

**Кнопка Всегда** — запускает движение игроков.

**Рычажок Friction** — регулирует трение мяча о поверхность. Чем больше трение, тем больше тормозит мяч.

**Рычажок M-vision** — показывает, на каком расстоянии игроки одной команды видят мяч.

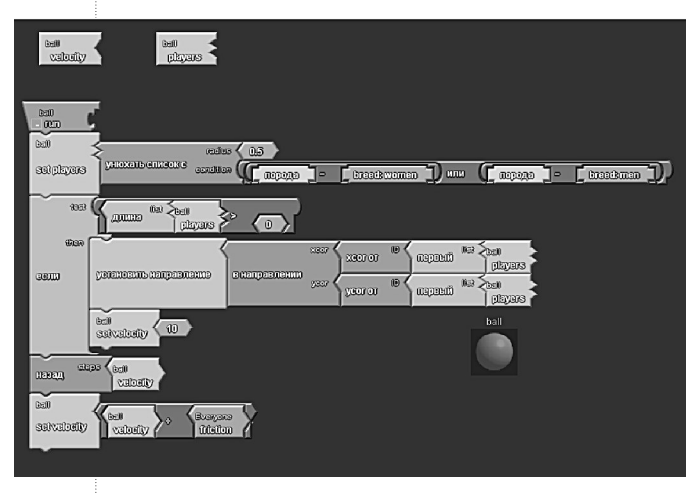

**Рычажок M-vision** — показывает, на каком расстоянии игроки другой команды видят мяч.

Управляющий интерфейс представлен на рисунке 3.

Созданная модель, в которой множество игроков на поле в начале просто стоят в беспорядке, и постепенно объединяются в группы, следуя за мячом, доступна в сообществе авторов моделей StarLogo TNG http://education.mit.edu/tng-community/ node/38 .

## **NetLogo**

Исследовательские возможности среды Лого получили дальнейшее развитие в языке NetLogo. Язык был создан Ури Виленским в 1999 году и продолжает активно развиваться и в настоящее время. Среда программирования NetLogo служит для моделирования ситуаций и феноменов, происходящих в природе и обществе. NetLogo удобно использовать для моделирования сложных, развивающихся во времени систем. Создатель модели может давать указания сотням и тысячам независимых «агентов», действующим параллельно. Это открывает возможность для объяснения и понимания связей между поведением отдельных индивидуумов и явлениями, которые происходят на макро уровне. Язык NetLogo достаточно прост, и ученики, и учителя могут создавать в этой среде свои собственные авторские модели.

В то же время это достаточно мощный язык и среда для проведения исследований наряду с такими средствами как Swarm, Repast, MASON. Блогодаря мощным вычислительным средствам и относительной простоте синтаксиса NetLogo, на его основе в последние годы было построено множество исследовательских моделей, которые ис-*Рис. 2. Управление мячом* пользовались и обсуждались в книгах по

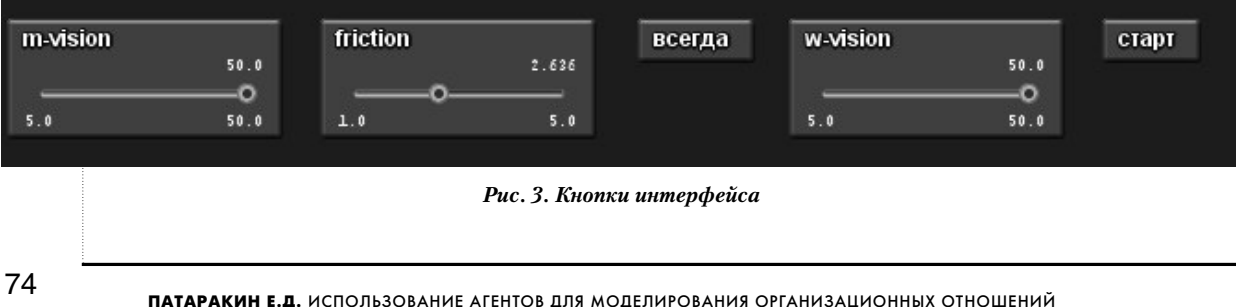

К настоящему времени на сайте проекта http://ccl.northwestern.edu/netlogo/ доступна четвёртая версия NetLogo, распространяемая свободно и действующая на различных платформах. Важная особенность четвёртой версии языка NetLogo — появление нового типа агентов. К черепашкам (turtles) и пятнышкам (patches) добавились связи (links). Агенты нового типа открывают новые возможности для моделирования сетевых отношений. Связь в NetLogo - это агент, связывающий 2 черепашки или 2 узла. Связь создаётся командой, обращённой к черепашке. Например:

## ask turtle 1 [create-link-with turtle 0]

Связи в NetLogo бывают двух типов - направленные и ненаправленные. Ненаправленные связи создаются командой createlink-with.

Направленные связи создаются командами:

#### create-link-from

#### create-link-to

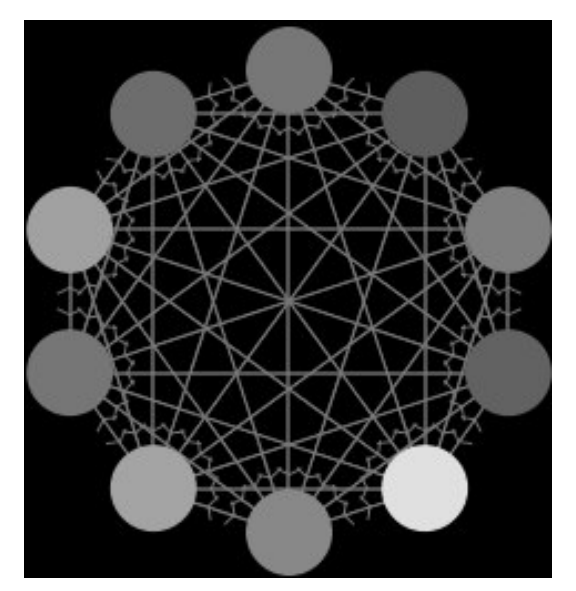

Рис. 4. Образование направленных связей в среде NetLogo

Например, рисунок 4 создан следующей строкой команд:

ca cro 10 [set size 3 set shape «circle» fd 8] ask turtles [create-links-to other turtles]

# Моделирование организационных **ОТНОШАНИЙ С ИСПОЛЬЗОВАНИАМ «СВЯЗАЙ» Netlogo**

Появление нового типа агентов позволяет рассматривать новые феномены и создавать новые модели, в которых большое значение играют связи между узлами сети. В качестве примера многоагентной сетевой модели, созданной с использованием связей NetLogo, мы сделали модель организационных отношений «Лидерство». Исходной посылкой данной модели является положение известного немецкого социолога М.Вебера о существовании качества, благодаря которым одни люди приобретают способность управлять другими людьми. ««Харизмой» следует называть качество личности, признаваемое необычайным, благодаря которому она оценивается как одарённая сверхъестественными, сверхчеловеческими или, по меньшей мере, специфически особыми силами и свойствами, не доступными другим людям»<sup>10</sup>. Несмотря на то, что концепция харизмы носит несколько упрощённый характер, она с успехом может быть использована при моделировании управленческих и организационных процессов.

В рамках данной модели под харизмой мы будем понимать способность лидера подчинять себе не принадлежащих ни к какой организации агентов, а также перетягивать в свою организацию агентов других организа-

7 Vidal J. Fundamentals of Multiagent Systems With NetLogo Examples. 2007, http://www.scribd.com/doc/2094479/Fundamentals-of-Multiagent-Systems.

<sup>8</sup> Gilbert N., Troitzsch K. Simulation for the social scientist. McGraw-Hill International, 2005. P. 295.

<sup>9</sup> Патаракин Е.Д. Стайные сетевые взаимодействия, Educational Technology & Society, 2005. 288 p. http://ifets.ieee.org/russian/depository/v8\_i2/html/6.html; Патаракин Е.Д., Ярмахов Б.Б. NetLogo в моделировании социальных феноменов и на занятиях по менеджменту // Конференция «Свободное программное обеспечение в высшей школе», Переславль-Залесский, 28-29 января 2006 г. С. 36-38: http://heap.altlinux.org/pereslavl2006/patarakin/ abstract.html.

<sup>10</sup> Вебер М. Харизматическое господство. 1988: http://www.gumer.info/ bibliotek\_Buks/Sociolog/Article/Veb\_HarGosp.php

ций. Модель позволяет выстраивать и анализировать разнообразные сценарии взаимодействия организаций с различными особенностями - стилями лидерства, характерами подчинений и связей, стратегиями и культурами. Пользовательский интерфейс работы с моделью представлен на рис. 5.

## Как уствоена модель

При создании каждый лидер-харизматик получает следующие свойства:

vision - радиус зоны влияния, в которой он действует на других агентов;

phil - обозначает номер харизматика. В начале создаются лидеры, каждый из кото-

рых получает свой номер. Когда лидер привлекает к себе нового участника, он передаёт ему этот номер;

charisma - харизматичность как способность привлекать на свою сторону. Попавший под влияние лидера агент образуют с лидером направленную связь - (create-linkto), начинает двигаться в одном направлении с лидером и перенимает часть его харизматичности. set charisma ([charisma] of myself) / ([divider] of myself);

divider - степень падения харизматичности у новых членов клана;

affinity - сколько новых адептов может зацепить харизматик - свойство идеи;

hcolor - цвет клана;

ch-speed - скорость перемещения.

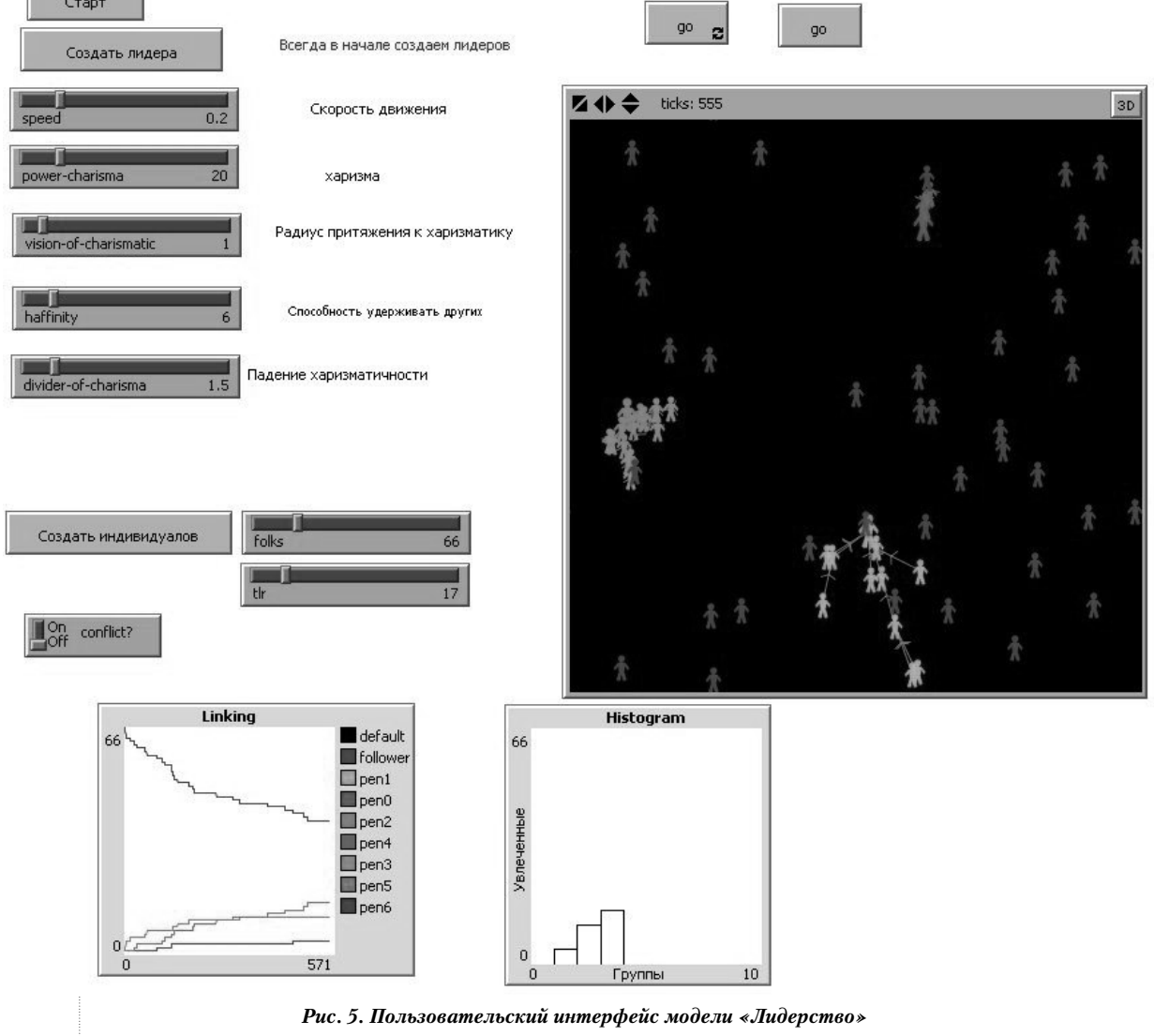

Харизматичный лидер в зоне своего влияния воздействует на агентов одиночек. Если харизма лидера выше устойчивости одиночки, то одиночка присоединяется к лидеру и образует с ним связь.

Если в системе допустима борьба за уже присоединившихся к лидерам агентов, то лидеры оказывают влияние не только на одиночек, но и на членов других групп. Переход членов одной группы в другую под воздействием другого лидера описывается следующим правилом: Если сила воздействия чужого лидера в два раза превосходит силу воздействия лидера, который привлёк меня в группу, то я перехожу в другую группу.

## Как работает модель?

В начале кнопка Старт (Setup) очищает экран, удаляет всех агентов (turtles, links, patches).

Пользователь выбирает свойства лидера и создаёт одного или нескольких лидеров со следующими свойствами, которые можно регулировать при помощи рычажков:

Рычажок speed - скорость передвижения агента.

Рычажок power-charisma - позволяет подбирать степень харизматичности лидера. Значение charisma сравнивается с толерантностью одиночки (tolerance). Если харизма больше толерантности, то одиночка присоединяется к лидеру. При этом одиночка становится членом команды и наследует некоторые свойства лидера, такие как направление движения и phil -номер идеи или клана.

Рычажок vision-of-harismatic - расстояние, на котором действует сила харизматика. Все, кто в этой зоне могут попасть под его влияние и стать носителем его идеи, поворачиваются в его направлении и следуют за ним.

Рычажок haffinity - сколько может удерживать харизматик вокруг себя.

Рычажок divider-of-harisma - позволяет управлять степенью снижения харизматичности от лидера к следующим членам группы. Каждый следующий носитель идеи не столь же харизматичен, как лидер клана.

Кнопка «Создать лидера» (create-harismen) — создаёт лидера.

Кнопка «Создать индивидуалов» (createflw) создаёт агентов без исходной харизмы и цели. Число этих агентов регулируется рычажком folks.

Рычажок tlr позволяет регулировать уровень исходной толерантности агентов-одиночек к воздействию харизматического лидера. Если толерантность выше харизмы, то одиночка не реагирует на лидера. При создании агент получает значение tolerance от 0 до tlr.

Кнопка «Go» - запускает процесс образования сети/сетей.

Переключатель Conflict позволяет выбрать два режима модели:

off - лидеры не жёстко конкурируют между собой. Если одиночка присоединился к лидеру, то он остаётся в этой группе;

on — группы конкурируют между собой. Если харизматичность агента из другого лагеря в два раза выше, чем харизматичность данного агента, то данный агент переходит в другую группу.

Изменение численности агентов, принадлежащих разным группам, представлено на рисунке 6.

При помощи модели «Лидерство» мы смогли построить и испытать различные модели формирования «организации» вокруг харизматического лидера. Лидер отличается от других персонажей тем, что он «знает, куда идти» — у него есть некая стратегия движения, которую он предлагает другим агентам. В модели ведущим качеством лидера является «харизма» — его способность увлекать за собой других людей. Если одиночка попадает в поле действия харизмы лидера и харизматичность лидера превышает устойчивость одиночки, то меж-

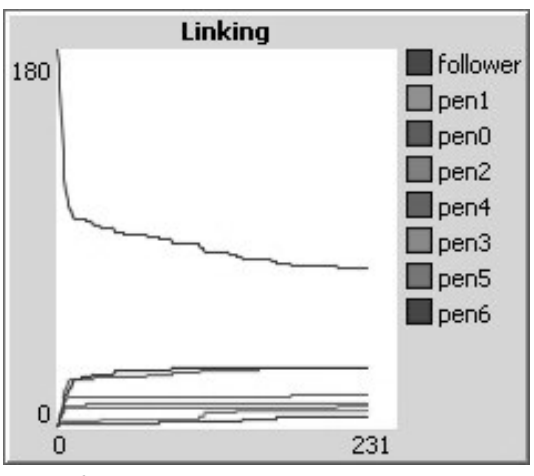

Рис. 6. Динамика изменения численности групп

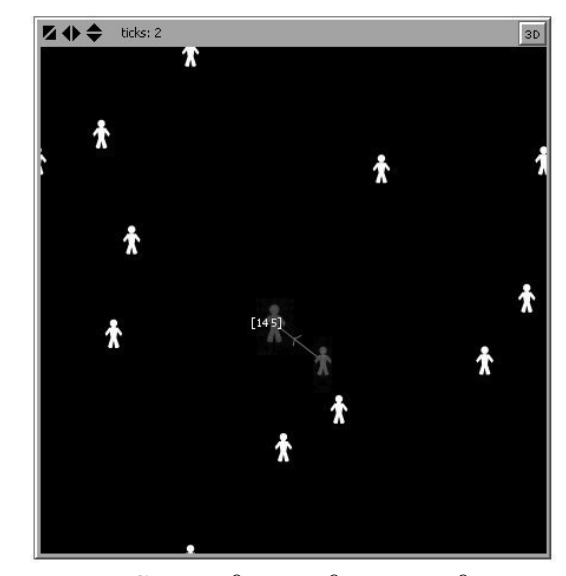

Рис. 7. Присоединение одиночки к лидеру

ду ними образуется связь и последователь начинает двигаться за лидером (рис. 7.)

Модель позволяет воссоздавать ситуацию столкновения двух культур и борьбы между ними за «человеческий ресурс» - то есть присоединение максимально большого количества членов.

Следующая модель организационных отношений связана с деятельностью массы соавторов, работающих над пополнением открытой коллекции, подобной проекту Википедия.

Модель позволяет выстраивать и анализировать разнообразные сценарии взаимодействия соавторов. Пользовательский интерфейс работы с моделью представлен на рисунке 8.

Кнопка Setup очищает систему и создаёт в ней единственную главную страницу. Эта страница защищена от удаления. Размер страницы 2, цвет белый. Переключатель On/Off регулирует значение переменной OpenWiki:

система может быть закрытой, и в этом случае контент в ней размещают только агент со статусом «администратор»;

система может быть открытой, и в этом случае в систему могут приходить новые пользователи и создавать в ней свои страницы.

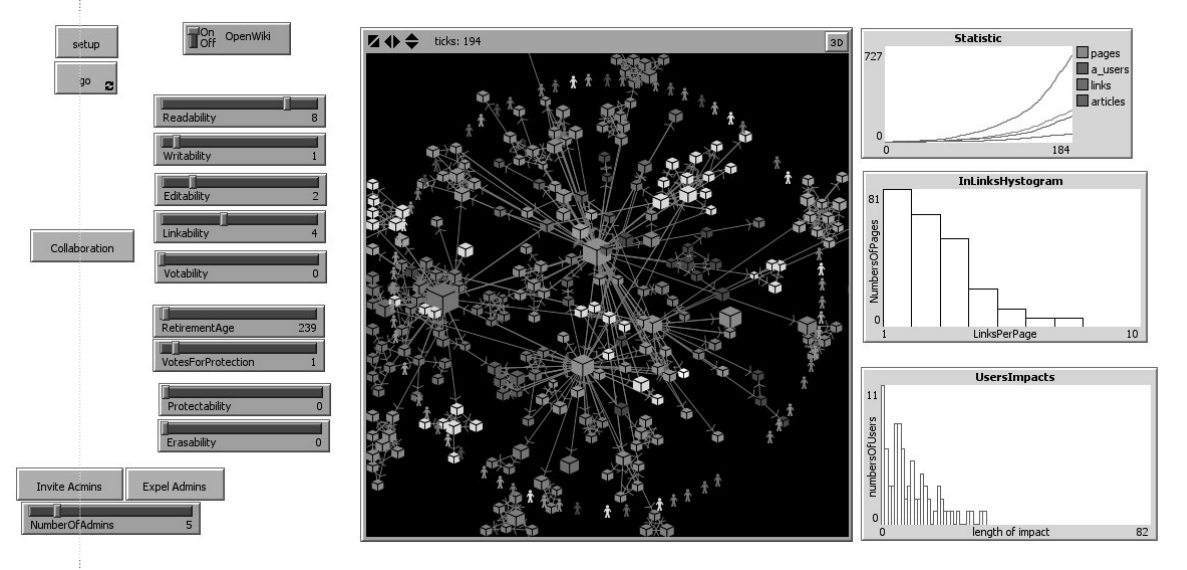

Рис. 8. Интерфейс модели вики

Рычажки способностей позволяют управлять способностями, которыми будут обладать попадающие в систему пользователи:

- reading способность читать страницы;
- writing способность создавать новые страницы;
- linking способность связывать страницы;
- editing способность редактировать страницы;
- voting способность голосовать за/против страниц:
- erasing способность удалять страницы;
- protecting способность защищать страницы.

Кнопка Collaboration запускает процедуру построение графа, связывающего авторов и страницы, которые они редактировали. При этом связи между страницами прячутся. Толщина связи зависит от того, сколько раз автор редактировал данную страницу (рис. 9).

Среда NetLogo позволяет представлять данные о вики-системе в форме графиков и диаграмм, которые помогают понимать и обсуждать закономерности системы. Например, на рисунке 10 представлен график количественных изменений внутри вики в

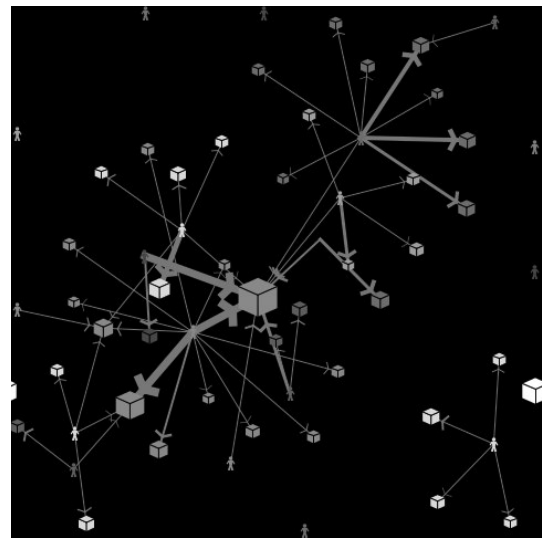

Рис. 9. Связи между авторами и страницами

зависимости от времени. На графике представлено число связей между страницами, общее число страниц, число полноценных статей (число страниц, которые содержат хотя бы одну ссылку), число авторов, активных в системе на данный момент.

Данные по распределению свойств внутри множеств авторов, страниц и связей могут быть представлены при помощи гистограмм. Например, на рисунке 11 показано распределение страниц по числу входящих связей. Как видно из гистограммы, большая часть страниц имеют только одну входящую связь, а число страниц с большим числом входящих ссылок измеряется единицами. Такое распределение характерно для безмасштабной сети.

Модель позволяет выстраивать и анализировать разнообразные сценарии развития вики в зависимости от тех способностей, которыми наделены участники.

Модель позволяет анализировать данные о процессах, происходящих внутри вики-системы.

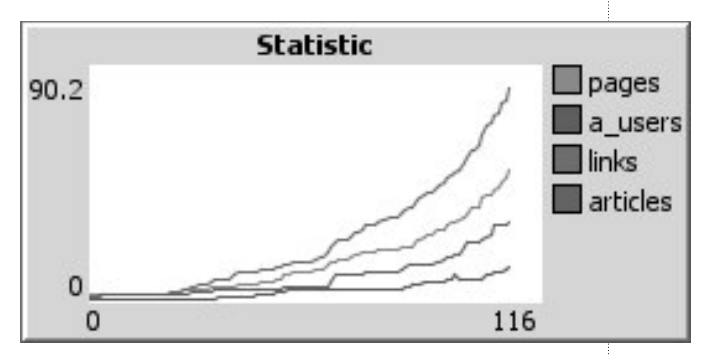

Рис. 10. Динамика изменения численности объектов внутри вики

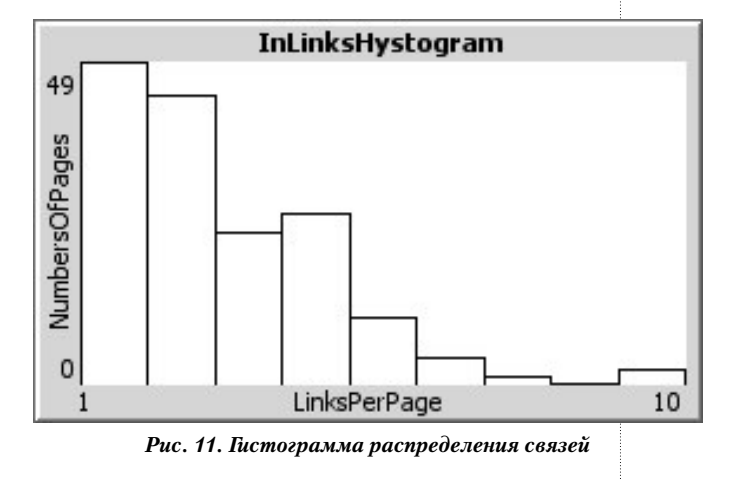

Модель позволяет моделировать и обсуждать ситуации, которые складываются внутри реальных вики систем.

Начав с описания способностей, которыми обладают цифровые агенты, имитирующие деятельность людей в вики-сообществе, мы можем более ясно представлять и анализировать функциональную схему деятельности внутри вики-системы.

## Заключение

Использование агентных сред открывает перед преподавателями и учениками новые возможности для коммуникации. В этой среде участники учебного процесса не просто описывают события, но стремятся понять и смоделировать закономерности, лежащие в их основе. Меняется язык, на котором происходит взаимодействие группы. Преподаватель переходит от терминов описания событий к моделированию событий, а учащиеся — от запоминания и повторения фактов к самостоятельным экспериментам с многоагентными моделями. Возникают новые формы публикации учебных материалов. Современная сетевая литература позволяет ученику не только прочитать материал, но и играть и экспериментировать с различными параметрами модели. Феномен сплетения паутины сетевого соучастия, когда ученики из зрителей переходят в экспериментаторы и в создатели собственных моделей, можно наблюдать сегодня в нескольких образовательных сообществах.  $\square$ 

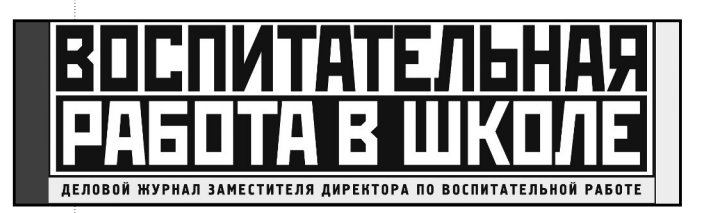

Специализированный научнопрактический журнал, призванный восполнить сложившийся в школе дефицит технологического инструментария собственно воспитания. Последние

десятилетия отчётливо выявили главную — воспитательную — миссию школы, которую, казалось бы, никто и не отрицал, но и никто не отстаивал. Всё наше педагогическое сообщество пришло к этому пониманию ценой мучительных поисков и, к сожалению, ценой масштабных ошибок. Оказалось, что нравственная проповедь не может заменить практику нравственных поступков, что «воспитывающий потенциал урока» не создаёт «привычку к труду благородную», что знания и интеллект не гарантируют становления в человеке доброты и порядочности. «Воспитательная работа в школе» — это новый и хорошо забытый нами взгляд на практику воспитания.

Главный редактор журнала — доктор педагогических наук, член-корреспондент РАО Караковский Владимир Абрамович.

Пять выпусков в полугодие, объём 144 полосы.